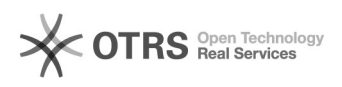

## 00:sqlserver00000000000

2024.05.12 18:09:27

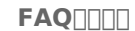

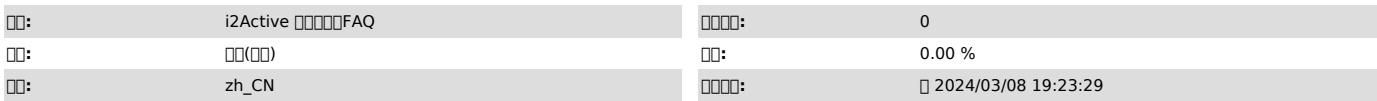

 $\square\square\square$ 

**OD DD** start log reader failed, -2

## *()*

00:sqlserver 00000000000<br>00:00000000000000000<br>start log reader failed, -2

000010<br>0000<br>000000<br>000020<br>6000000<br>Files\i2active-node\bin\LDFreader.exe" displayname= "logreader" depend= Tcpip<br>start= auto

C:\Program Files\i2active-node\bin\LDFreader.exe

LDFreader.exe media active bin

 *()*

 *()*